## Comparar

En este capítulo vamos a utilizar el Sensor de Color para activar los motores de la Base Motriz cuando detecte colores específicos.

Necesitamos montar el sensor de color en la Base Motriz

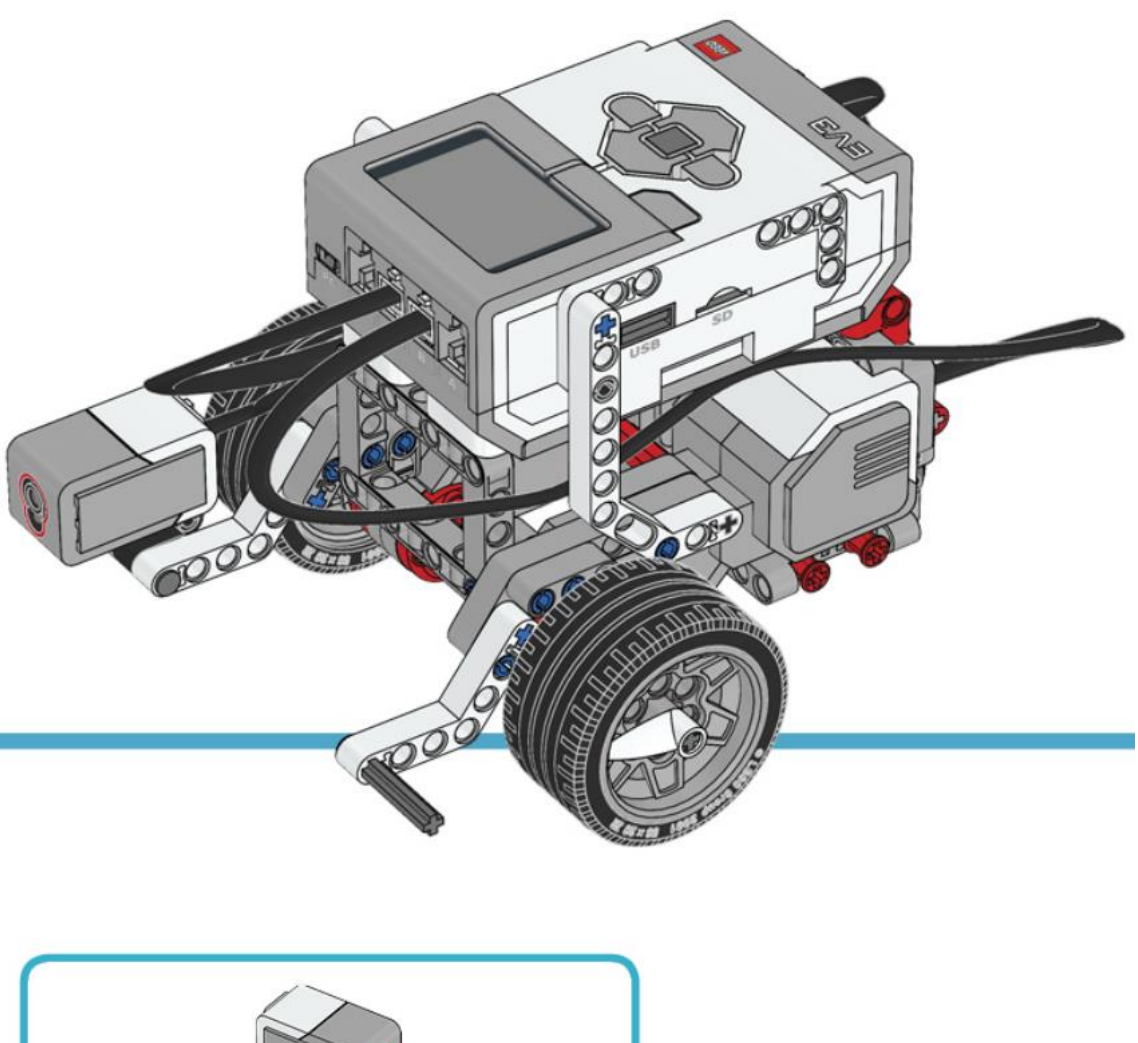

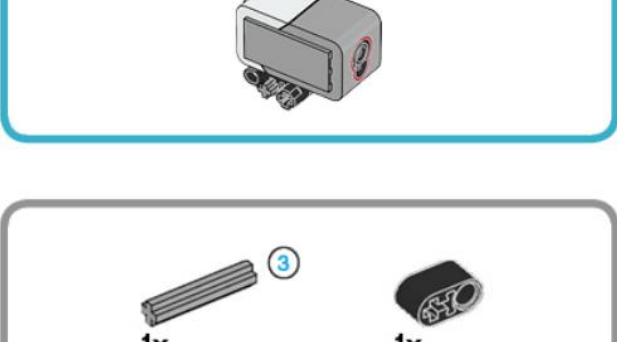

1x

 $1x$ 

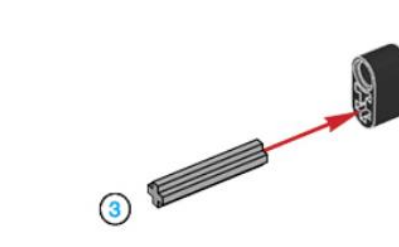

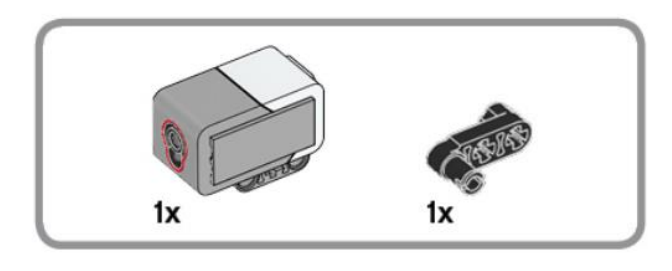

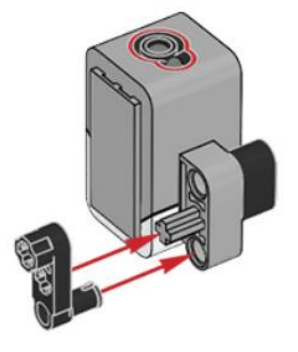

 $\overline{2}$ 

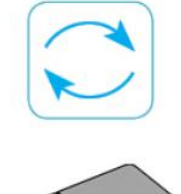

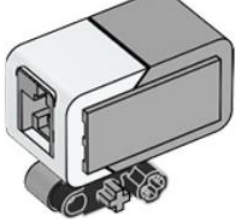

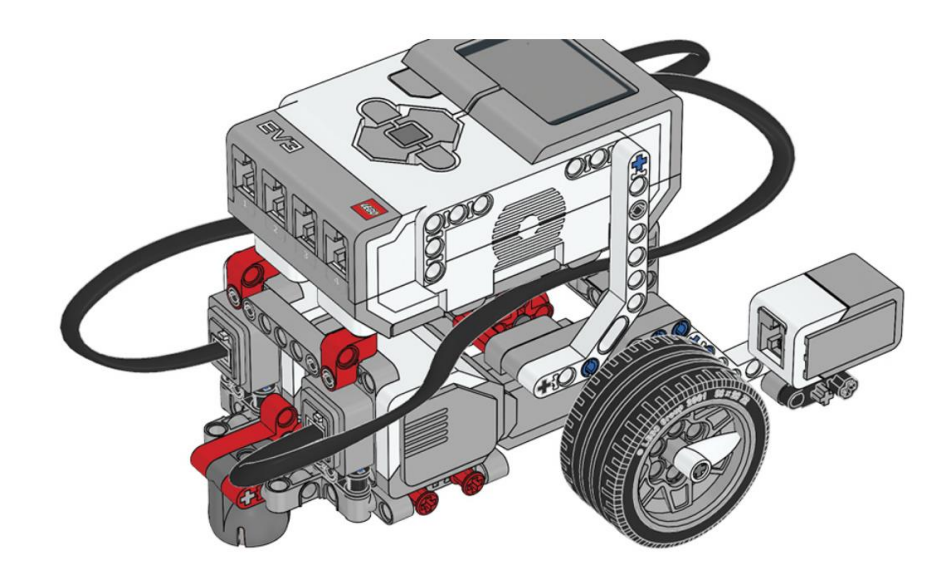

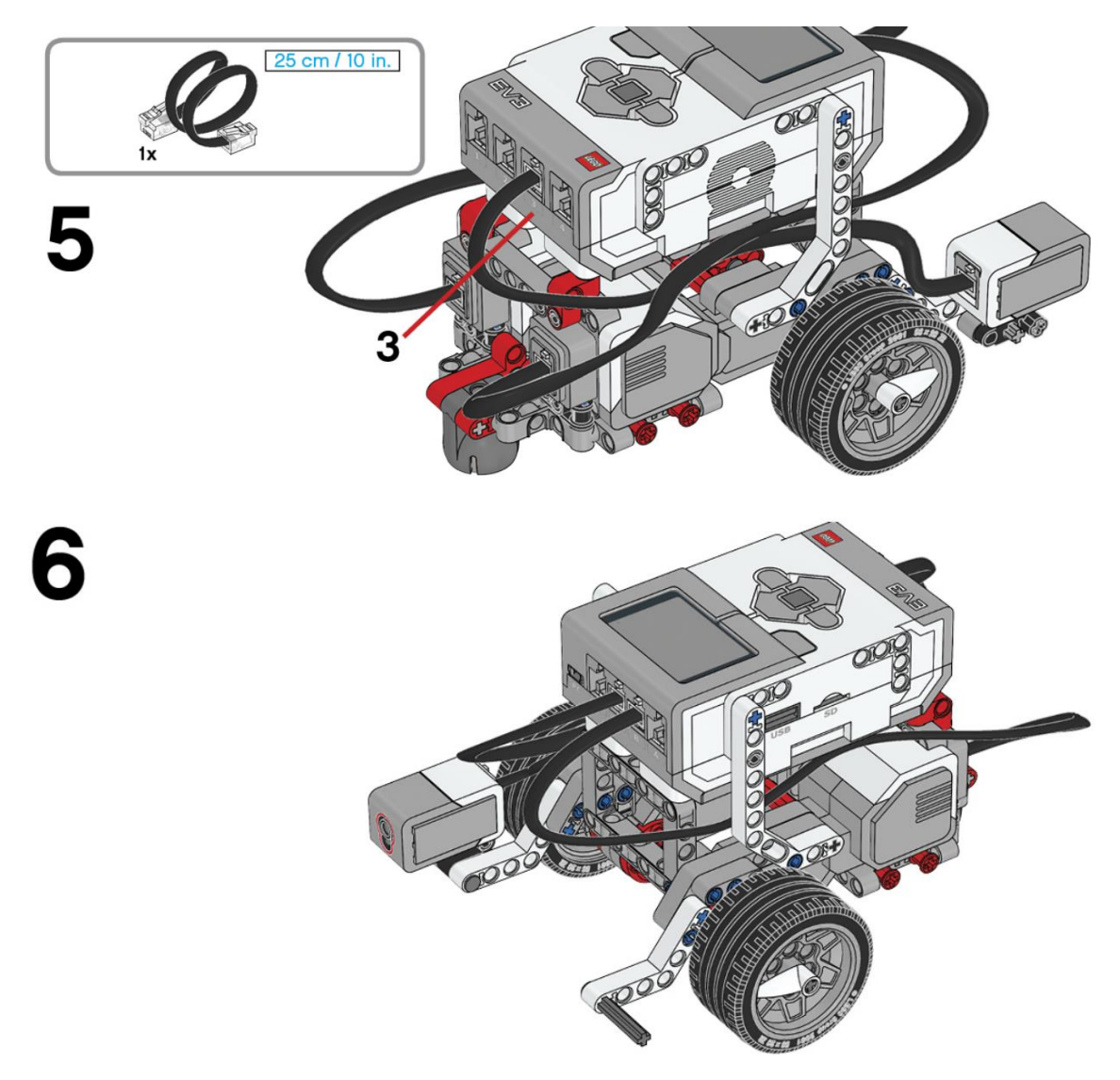

Este tiene que ser el resultado:

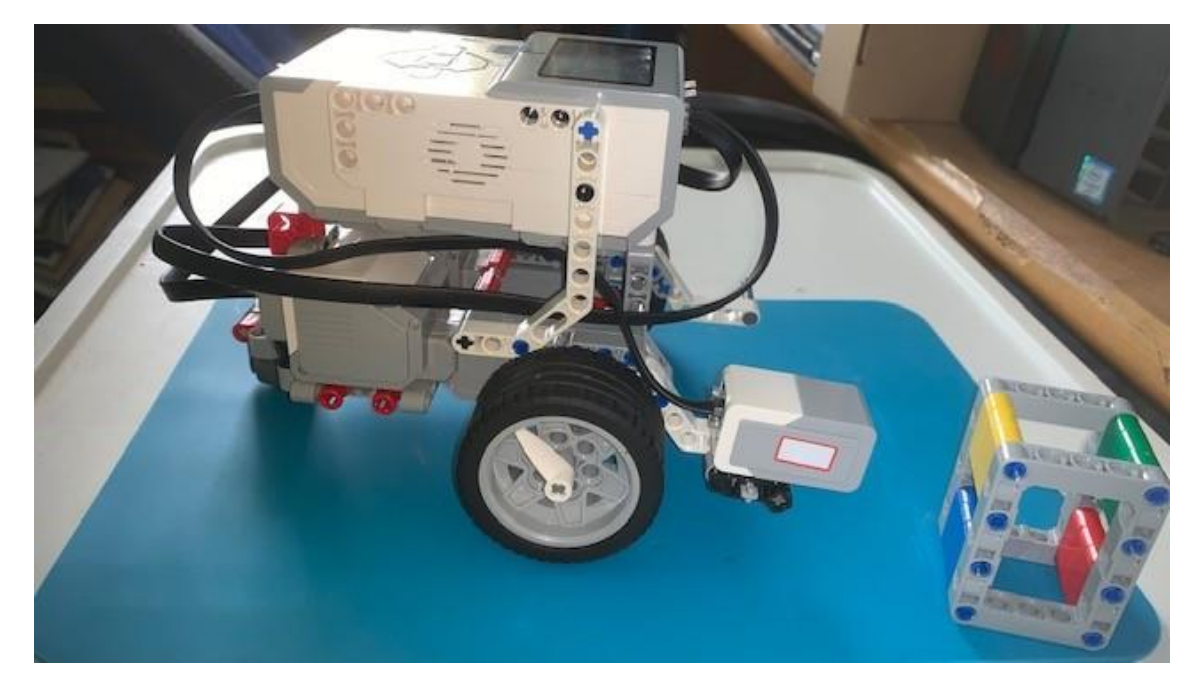

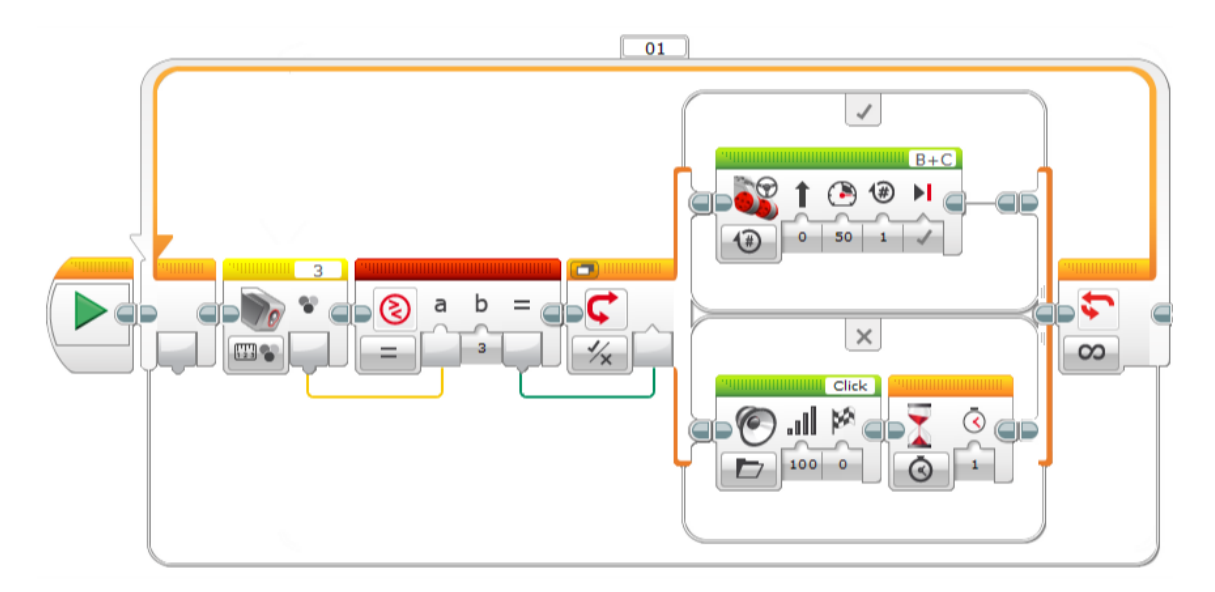

Agregamos un bucle infinito.

Agregamos un sensor de color con la configuración Medida – Color.

Agregamos un bloque de comparación y comparamos si el sensor de color detecta un color que su valor es el 3 si es así devuelve True de lo contrario devuelve False.

Agregamos un interruptor configurado como lógica.

En caso de que se cumpla:

Agregamos un bloque de conducción configurado por encendido por rotaciones, en línea recta a una potencia del 50% una vuelta y detener.

Y en caso de que no se cumpla:

Bloque de sonido con el cuido Click que está incluida en la carpeta Sistema, a un volumen de 100.

Bloque de espera 1 segundo.

Ahora mostrando colores vamos a averiguar que color es el número 3: El azul

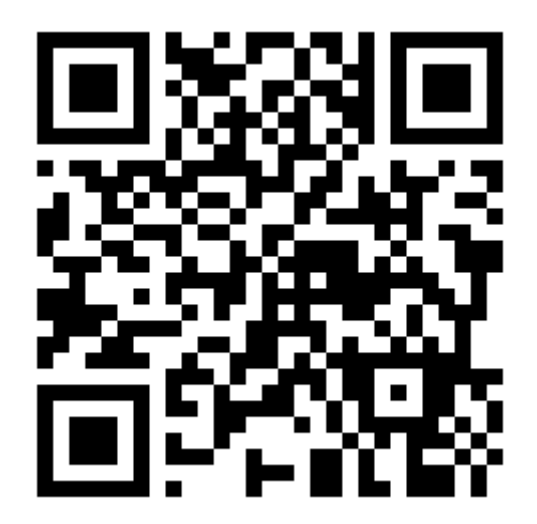